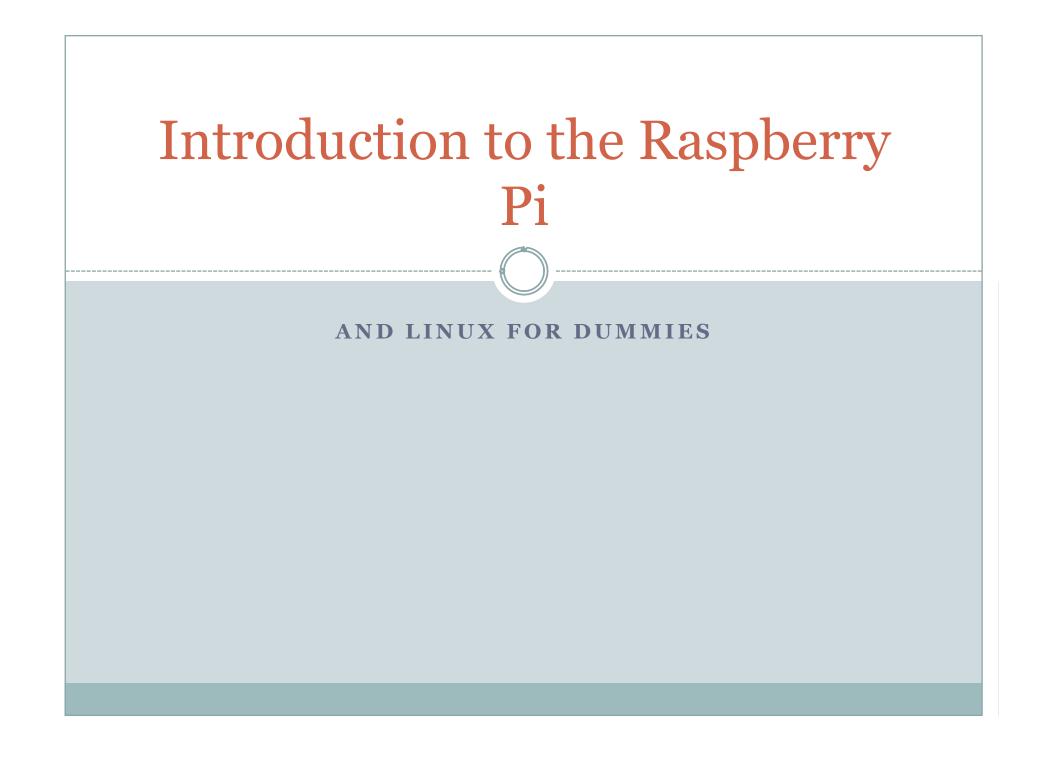

## What is it???

- 700Mhz ARM v6 Broadcomm CPU+GPU
- 512 MB RAM (256MB on Model A)
- Boots off SD card for filesystem
- USB, Audio out, LAN (Model B only)
- HDMI + Composite video out
- GPIO pins
- Powered off 5V, ~700ma (500ma on Model A)

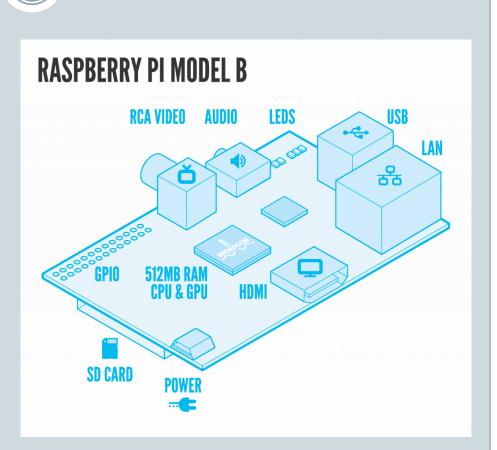

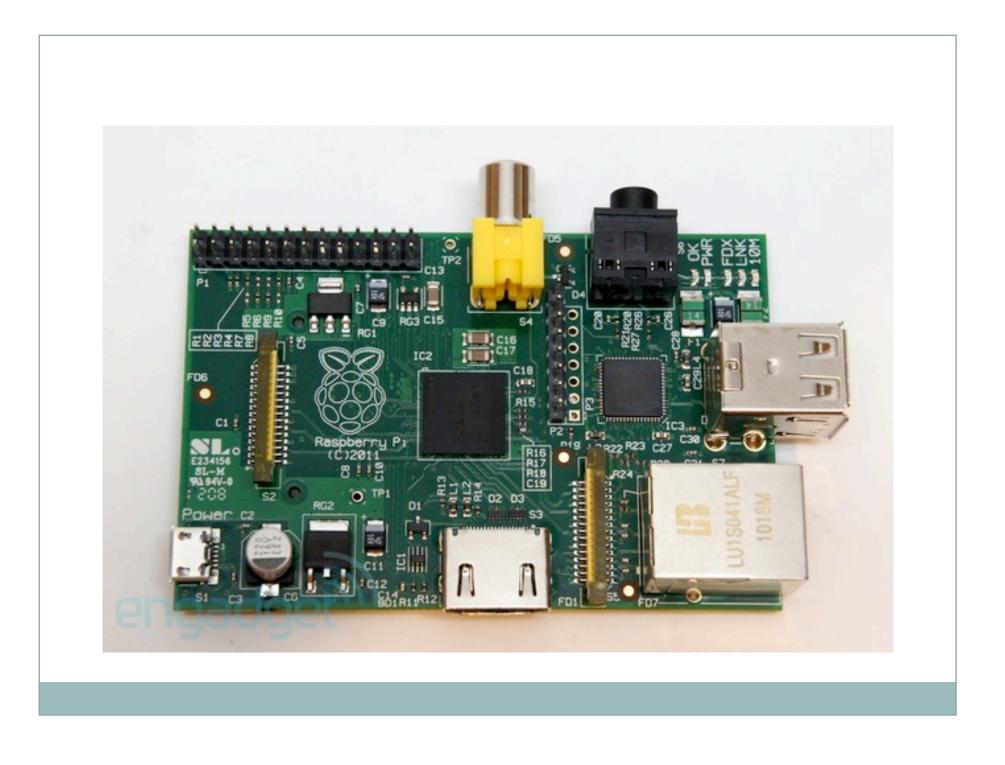

#### What was the point?

- Meant to be a very inexpensive, open computer to help give kids access to computers that they could experiment with, like many of us did in the 1980's.
- Hooks up to TV's, USB KB+mouse, powered off cell phone power adaptors – things many of us have already!
- SD storage so easy to reflash if you screw it up
- Linux based OS, so easy to get in and see how it works.
- Also has GPIO so possible to use for robotics!
- HUGE community following! (Not true of many of these types of devices...) Think Arduino popular... (>1M units sold in the first year...)

# What sort of performance?

- Default is 700Mhz, but most will overclock to ~1Ghz
- Stock is roughly as powerful as a 400Mhz Pentium 2.
- GPU is basically as powerful as what was on the original Xbox.
- The SD interface is a bit slow, BUT you can hook up a normal mechanical HD or SSD or USB thumb drive and get a bit better performance. SD is great though because no moving parts and small.
- 100Mbit Ethernet, but it is attached through the USB interface and rarely gets full speed.

| 1  | 2                                                          | 5V                                                                             |
|----|------------------------------------------------------------|--------------------------------------------------------------------------------|
| 3  | 4                                                          | DNC                                                                            |
| 5  | 6                                                          | GROUND                                                                         |
| 7  | 8                                                          | UART TXD                                                                       |
| 9  | 10                                                         | UART RXD                                                                       |
| 11 | 12                                                         | GPIO 18                                                                        |
| 13 | 14                                                         | DNC                                                                            |
| 15 | 16                                                         | GPIO 23                                                                        |
| 17 | 18                                                         | GPIO 24                                                                        |
| 19 | 20                                                         | DNC                                                                            |
| 21 | 22                                                         | GPIO 25                                                                        |
| 23 | 24                                                         | SP10 CE0 N                                                                     |
| 25 | 26                                                         | SP10 CE1 N                                                                     |
|    | 3<br>5<br>7<br>9<br>11<br>13<br>15<br>17<br>19<br>21<br>23 | 3 4   5 6   7 8   9 10   11 12   13 14   15 16   17 18   19 20   21 22   23 24 |

- 3.3V (NON PROTECTED!)
- I2C, Serial, SPI, etc.

GPIO

- No A/D, so no analog input
- Can do software-based PWM
- Libraries exist for interacting with the GPIO through your favorite language
- http://elinux.org/RPi\_Lowlevel\_peripherals#GPIO\_har dware\_hacking

# Comparison to XYZ uC? Apples and Oranges..

- Way more RAM + Storage can do more advanced algorithms, or perform data logging.
- Can debug in place!
- Easy/quick to change program no "reprogramming/uploading"
- Interfacing to LOTS of other hardware (webcams, etc.
- INSANE amounts of software out there for Linux, and a lot of it works on the Pi!
- Can do projects that require a GUI
- Can run and chain together multiple programs
- Network connectivity and remote access

- Not real time!
- Can be daunting if you don't know Linux
  - BIG learning curve, but really depends on what you're trying to do.
  - And remember the whole point of this thing is computer EDUCATION! GREAT platform to learn Linux on!
- X still isn't accelerated
- No A/D, no analog inputs, not protected GPIO
- Nowhere near as many pins as say, Arduino Uno to work with
- MUCH pickier about power (very narrow input voltage tolerance (4.8-5.2V)

#### Some other cool things...

- Can run XMBC Home Theater PC software
- Turn your TV into a Smart TV!
- Emulators for tons of old platforms (C64, Atari, NES, etc.)
- Games OpenTTD, OpenArena, more...
- Has it's own app store...
- Several OS options Raspbian (Debian optimized for Rpi), Debian (non-optimized), Arch Linux, RISC-OS, NetBSD – NO UBUNTU (but not a big deal)

## Getting started...(with Raspbian)

- First boot will run a config program...
  - Can config settings such as the RAM mix between CPU/GPU based on your needs, overclocking, locale info, clock, etc.
- HIGHLY recommend installing "Rpi-update" (google for it) updates software and Linux Kernel

#### • If you want to install more software:

- o Sudo apt-get update
- Sudo apt-cache search "something in the name"
- Sudo apt-get install packagename
- Doing the above will update the software available list, show you any packages that have a match for the search text, install the named package(s) and any dependencies.
- If you plan to use the desktop, install synaptic package manager for a graphical way to manage software...

# **Graphical Desktop**

- Type: "startx" This will launch the LXDE graphical desktop. A more "windows-ish" environment.
- You'll notice this seems slow X (the graphical desktop foundation) hasn't been optimized (YET) to use the GPU for rendering, so has to do it with the slower CPU. Still useable though, just don't expect miracles!
- Requires you to allocate RAM to the GPU so take with grain of salt. Takes away from system RAM.

#### So what else do you want to know about???

 ROS – the non-graphics (read core, important stuff) can be run, but it's a headache to get it built and working. (I have a SD card image with Fuerte on Raspbian if you want it.)

• Time for discussion!!!

# Good Sources for Info

- Raspberry Pi Manual
- Raspberrypi.org + associated forums (LOTS of traffic here!)
- <u>www.elinux.org</u> entire areas on this wiki for the Rpi.
- Adafruit.com/category/105 products, tutorials, and an educational distro of Linux for the Pi.
- Youtube TONS of Rpi related videos